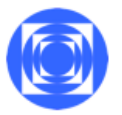

KATEDRA GOSPODARKI REGIONALNEJ I ŚRODOWISKA INSTYTUT GOSPODARKI PRZESTRZENNEJ WYDZIAŁ EKONOMICZNO-SOCJOLOGICZNY

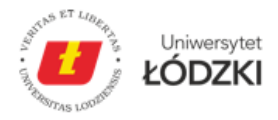

opracowanie: mgr inż. Sławomir Gurdała mgr Zbigniew Mikurenda

kurs: wprowadzenie do e-kształcenia (20 godzin)

# **Katalog kompetencji zawodowych (dydaktycznych) zespołu projektowego (kadry dydaktycznej) w zakresie e-learningu**

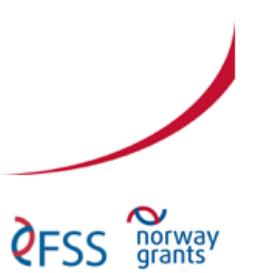

strona 1 z 7

Biuro projektu: Katedra Gospodarki Regionalnej i Środowiska UŁ,<br>ul. Rewolucji 1905 r. nr 39, 90-214 Łódź, pokój Ť403,<br>+48 42 665 57 50, ekomiasto.studia@gmail.com

Projekt "EkoMiasto. Kształcenie na rzecz zrównoważonego,<br>inteligentnego i partycypacyjnego rozwoju miast" finansowa-<br>ny ze środków funduszy norweskich oraz środków krajowych

# **Wstęp**

Celem kursu jest kształcenie w zakresie metodyki zdalnego kształcenia dla 10 słuchaczy, członków zespołu projektowego "EkoMiasto. Kształcenie na rzecz zrównoważonego, inteligentnego i partycypacyjnego rozwoju miast" (projekt nr FSS/ 2014/HEI/W/0081). Kurs zaprojektowano i zrealizowano w oparciu o autorski program kształcenia zakładający doskonalenie kompetencji w zakresie korzystania z technologii informacyjnych w obszarze edukacyjnym oraz przekazanie wiedzy i ukształtowanie kompetencji z zakresu metodyki prowadzenia zajęć zdalnych (realizowanych przez Internet). Program kursu przewiduje wyposażenie nauczycieli akademickich w wiedzę i umiejętności niezbędne do przygotowania i prowadzenia zajęć dydaktycznych z szerszym wykorzystaniem technologii informacyjnych (blended learning i e-learning).

Kształcenie w ramach proponowanych zajęć odbywa się na trzech poziomach, które są symulacją nowych sytuacji edukacyjnych wynikających z dostępności technologii informatycznych:

- Zajęcia tradycyjne wspomagane przez TI (prezentacje komputerowe, materiały dydaktyczne w postaci elektronicznej udostępnianie na stronach e-kursu),
- Nauczanie wspomagane przez Internet część aktywności w trakcie zajęć przeniesiona do Internetu (lektura i materiały wideo do samodzielnego wykorzystania, dyskusje w forum dyskusyjnym, zadania stawiane i rozliczane przez Internet). Ta część zajęć jest symulacją pracy w e-kursie z pozycji studenta.
- Obsługa e-kursu na uniwersyteckiej platformie Moodle w pozycji nauczyciela: opracowanie treści kursu, przygotowanie i publikowanie materiałów do potrzeb e-kursu, zarządzanie użytkownikami kursu. Ta część zajęć jest symulacją pracy w e-kursie z pozycji nauczyciela.

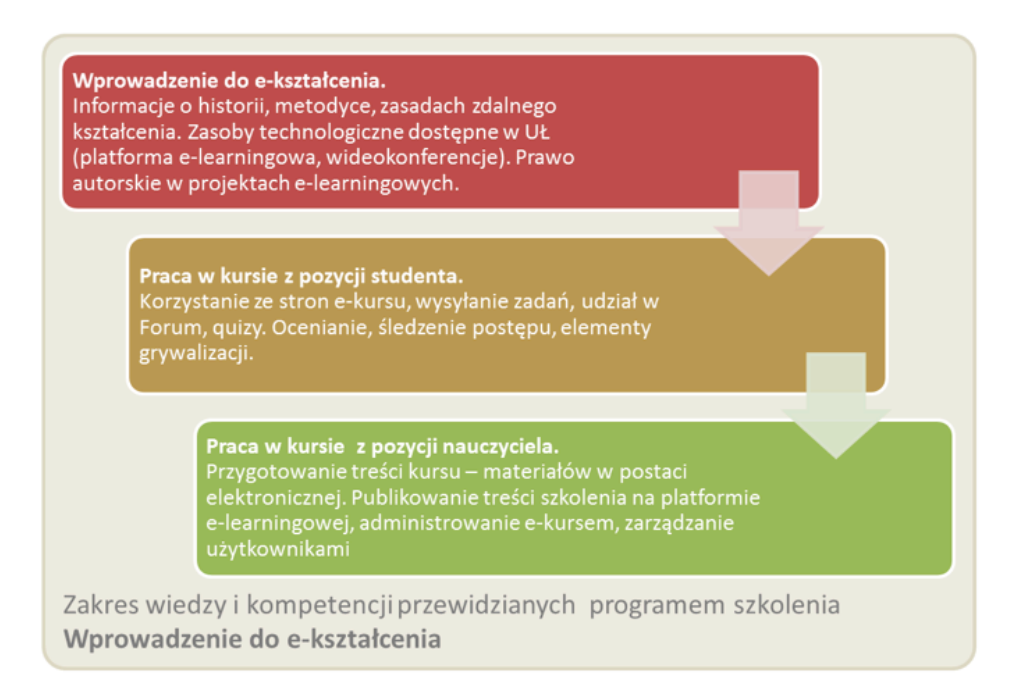

Źródło: opracowanie własne.

# **Skrócony opis**

Kurs jest przeznaczony dla nauczycieli akademickich, którzy w swojej pracy dydaktycznej zamierzają wykorzystywać metodę zdalnego kształcenia oraz zasoby technologiczne UŁ.

Celem kursu jest przedstawianie uczestnikom zarówno podstaw teoretycznych zdalnego kształcenia (historia, metodyka), jak i wprowadzenie do praktycznego użycia dostępnych w UŁ narzędzi do realizacji zdalnego kształcenia (obsługa platformy e-learningowej, korzystanie z wideokonferencji).

### **Wymagania wstępne**

- Dostęp do komputera podłączonego do Internetu z aktualną przeglądarką internetową;
- Umiejętność podstawowej obsługi komputera (Internet, pakiet Office).

## **Efekty kształcenia**

#### Wiedza

Po zakończeniu szkolenia uczestnik:

- rozpoznaje cechy charakterystyczne procesu zdalnego uczenia/nauczania,
- planuje zastosowanie technologii informacyjnych właściwych do wspomagania własnych zajęć dydaktycznych,
- rozumie zasady komunikacji elektronicznej w sytuacjach edukacyjnych,
- posiada podstawową wiedzę z zakresu ochrony własności intelektualnej i licencjonowania oprogramowania i stosuje ją w procesie zdalnego kształcenia,
- posiada wiedzę na temat dostępnych zasobów edukacyjnych i technologicznych w sieci i w UŁ.

### Umiejętności

Po zakończeniu szkolenia uczestnik:

• dobiera właściwy program komputerowy do realizacji określonych zadań,

- przygotowuje samodzielnie lub w zespole materiały dydaktyczne w postaci elektronicznej, przeznaczone do publikowania przez Internet (interaktywne prezentacje, wideo, właściwe formaty plików itp.),
- zarządza w podstawowym zakresie stroną internetową e-kursu na platformie zdalnego kształcenia (administrowanie użytkownikami, umieszczanie treści dydaktycznych, tworzenie zadań, for dyskusyjnych, testów, obsługa dziennika ocen),
- stosuje mechanizmy platformy zdalnego kształcenia do aktywizowania studentów i komunikacji podczas trwania kursu internetowego.
- potrafi wyszukiwać, kolekcjonować i rekomendować zasoby edukacyjne dostępne w Internecie,
- stosuje zasady korzystania z zasobów technologicznych do zdalnego kształcenia w UŁ (zamawianie kursu, wideokonferencji, wsparcie techniczne).

### Postawy

Po zakończeniu zajęć słuchacz reprezentuje następujące postawy:

- kreatywność w tworzeniu różnych dokumentów elektronicznych z wykorzystaniem dostępnego oprogramowania komputerowego,
- kreatywność w wykorzystaniu z technologii informacyjnych w projektach edukacyjnych – przystosowanie metodyki, programów i materiałów edukacyjnych do wykorzystania w e-learningu i blended learning,
- świadomość konieczności doskonalenia umiejętności i kompetencji informatycznych oraz otwartość na różne sposoby komunikacji elektronicznej,
- gotowość do podejmowania nowych wyzwań związanych obecnością IT w edukacji,
- świadomość aspektów prawnych związanych ze stosowaniem technologii informacyjnych (prawo autorskie, licencje).

# **Metody dydaktyczne**

- wykład ilustrowany pokazem multimedialnym,
- ćwiczenia laboratoryjne z wykorzystaniem zasobów informatycznych pracowni komputerowej, sieci Internet, w oparciu o przygotowane opisy umieszczone w serwerze e-campus,
- samokształcenie w oparciu o materiały umieszczane na stronach kursu w systemie e-campus,
- ćwiczenia grupowe z wykorzystaniem narzędzi komunikacyjnych platformy zdalnego kształcenia e-campus,
- praca indywidualna z wykorzystaniem komputera i zasobów internetowych w obszarze kursu, który podlega ocenie prowadzącego zajęcia.

Zajęcia składają się z dwóch części:

- W pierwszej części, która ma charakter seminaryjny słuchacze zapoznają się teoretycznymi podstawami nauczania na odległość, rozważają możliwość i zakres stosowania technik zdalnego nauczania w swoich specjalnościach, ewentualnie wymieniają się doświadczeniami i refleksjami. Następnie w trakcie zajęć laboratoryjnych, słuchacze uczą się obsługi systemu do zdalnego nauczania z perspektywy studenta i nauczyciela, (przygotowanie i publikowanie dokumentów elektronicznych, przygotowanie zadań, quizów, komunikacja, itp.).
- Równolegle słuchacze zostają postawieni w roli autora/nauczyciela w e-kursie. Z udziałem prowadzących – metodyków zdalnego nauczania – przygotowują samodzielnie kurs e-learningowy do ewentualnego wykorzystania w ramach projektu "EkoMiasto". W kursie tym publikują swoje opracowania, administrują nim (zapisy studentów – innych uczestników szkolenia, stawianie zadań, ocenianie). Ta część zadań odbywa się poza laboratorium komputerowym. Jest to okazja do samodzielnego eksperymentowania i praktycznego zapoznania się z funkcjonowaniem platformy e-learningowej.

### **Treści kształcenia**

Podstawy teoretyczne e-nauczania:

- Historia zdalnego nauczania,
- Modele kształcenia w zdalnym nauczaniu, rodzaje kursów, zasady e-nauczania, przykłady dobrych praktyk,
- Technologie wykorzystywane do prowadzenia zajęć zdalnych,
- Organizacja e-nauczania (kursy, bloki tematyczne, moduły, atomy),
- Efektywność zdalnego nauczania.

Metodyka prowadzenia zajęć zdalnych:

- Praca w kursie z poziomu studenta,
- Autor kursu, nauczyciel, administrator,
- Rola nauczyciela w zdalnym nauczaniu,
- Zadania, terminy i oceny,
- Komunikacja w kursie internetowym,
- Czas pracy nauczyciela/studenta w zdalnym nauczaniu.

Tworzenie materiałów dydaktycznych:

- Podział materiału na bloki i moduły (Materiały informacyjne, dydaktyczne, Elementy sprawdzające wiedzę, materiały aktywizujące i wspomagające samodzielną pracę studenta),
- Przegląd narzędzi do tworzenia materiałów edukacyjnych (w tym oprogramowanie dostępne "w chmurze" – na przykładzie "Gmail"),

• Korzystanie z pakietu Office do przygotowania profesjonalnych materiałów dydaktycznych (zaawansowane formatowanie tekstu, style akapitów, tabele, grafika, interaktywne prezentacje, konwertowanie dokumentów do różnych formatów plików – pdf, html5, flash, scorm, itp.).

Obsługa platformy do zdalnego nauczania:

- Administrowanie stroną e-kursu:
	- ustawienia kursu (dostępność, język),
	- przegląd funkcjonalności dostępnych w Moodle,
	- publikowanie treści kształcenia, zadań, quizów, for dyskusyjnych,
	- administrowanie użytkownikami (zapisy, raporty aktywności),
- Projektowanie w e-kursie interakcji miedzy uczestnikami szkolenia (Fora, zadania, elementy grywalizacji),
- Publikowanie w e-kursie zewnętrznych zasobów,
- Uwarunkowania prawne związane ze zdalnym nauczaniem.

Zasoby technologiczne UŁ do zdalnego kształcenia:

- Organizacyjne zasady korzystania z platformy Moodle w UŁ,
- Podstawowe funkcjonalności LMS na przykładzie Moodle: role na platformie (administrator, nauczyciel, student), administrowanie obszarem kursu i studentami,
- Wideokonferencje w programach edukacyjnych.

## **Sposób i metody oceniania**

Na zaliczenie całego szkolenia składają się

- Zaliczenie zadań cząstkowych umieszczonych w obszarze kursu WEK017 (symulowana praca w roli e-studenta, wszystkie zadania cząstkowe są punktowane w skali od 0 do 100 - zalicza ocena powyżej 60 pkt. ) (w1, w2, w3, w4, w5, u1, u2, u5) - 50% oceny.
- Wykonanie projektu własnego e-kursu na platformie edukacyjnej UŁ (u2, u3, u4, u5, u6) - 50 % oceny.

### **Zalecana literatura**

- Akademia on-line, (red.) J. Mischke, Łódź 2005,
- Akademia on-line. Vol. 2, (red.) A. Wierzbicka, Łódź 2006,
- J. Bednarek, Multimedia w kształceniu, PWN, Warszawa 2006,
- J. Bednarek, E. Lubina, Kształcenie na odległość, Podstawy dydaktyki, MIKOM PWN , Warszawa, 2009,
- A.Brzezińska, J. Brzeziński, A. Eliasz, Ewaluacja a jakość kształcenia w szkole wyższej, Academica, Warszawa 2004,
- G. D. Fenstermacher, J. F. Soltis, Style nauczania, WSiP, Warszawa 2000,
- T. Goban-Klas, Cywilizacja medialna, WSiP, Warszawa 2005,
- J. Grzenia, Komunikacja językowa w Internecie, PWN, Warszawa 2006,
- M. Hyla, E-learning. Od pomysłu do rozwiązania, Kraków 2003,
- Informatyczne przygotowanie nauczycieli. Kształcenie zdalne uwarunkowania, bariery, prognozy, (red.) J. Migdałek, B. Kędzierska, Kraków 2003,
- S. Szabłowski, E-learning dla nauczycieli, Fosze, Rzeszów 2009,
- Zbigniew Zieliński, E-learning w edukacji. Jak stworzyć multimedialną i w pełni interaktywną treść dydaktyczną, 2012,
- M. Hyla, Przewodnik po e-learningu, Wolters Kluwer, 2012,
- Piotr Brzózka Moodle dla nauczycieli i trenerów. Zaplanuj, stwórz i rozwijaj platformę e-learningową, Helion, Gliwice 2011.

Netografia:

- Stowarzyszenie e-learningu akademickiego: http://sea.edu.pl/
- Kurs dotyczący tworzenia zawartości e-kursów w Moodle: First official Moodle MOOC (Massive Open Online Course) na stronie http://learn.moodle.net/
- Blog dotyczący e-learningu: http://blog.platformyedukacyjne.pl
- Kurs obsługi platformy Moodle: http://informatyka.wroc.pl/kursy/course/view.php?id=4
- Blog dla użytkowników Moodle: http://poznajmoodle.pl/

Artykuły na stronie e-mentor - http://www.e-mentor.edu.pl/:

- Barbara Kołodziejczak, Zastosowanie programu PowerPoint w e-learningu [NR  $5, 2011$  - e-mentor]
- Adam Pietrzykowski, Wykład online w humanistyce [NR 3, 2011 e-mentor]
- Stanisław Wrycza, Michał Kuciapski, Projektowanie i produkcja kursów e- [NR 2, 2011 - e-mentor] learningowych dla dydaktyki akademickiej na przykładzie Uniwersytetu Gdańskiego
- Dominika Goltz-Wasiucionek, Blended learning w kształceniu [NR 5, 2010 - e-mentor] językowym
- [październik 2009 e-mentor] Maria Zając, Model aktywności w kursach online, czyli jak efektywnie angażować studentów
- [październik 2009 e-mentor] Katarzyna Mikołajczyk, Teorie motywacji i ich znaczenie dla praktyki dydaktycznej w szkoleniach komplementarnych
- [czerwiec 2009 e-mentor] Mateusz Leszkowicz, Komunikacja wizualna w materiałach dydaktycznych
- [czerwiec 2009 e-mentor] Adam Pietrzykowski, Otwartość w e-learningu
- [luty 2009 e-mentor] Maria Zając, Środowisko tworzenia personalizowanych kursów online
- [luty 2009 e-mentor] Katarzyna Wiktoria Witek, Wartość m-learningu dla kształcenia ustawicznego w kontekście przykładowych projektów europejskich
- [sierpień 208 e-mentor] Sławomir Gurdała, Internetowe Studium Menedżerskie Global Mini MBA.